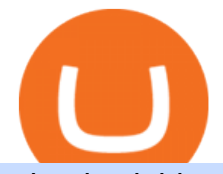

what is plaid on cash app expert opinion app binance office how to cash out crypto cryptocurrency arbitra

http://shutteringeg.com/images/projects/administrative-building/E-finance/E-fin\_003.gif|||E-FINANCE Office Building|||1400 x 935

Install/Uninstall the tastyworks Desktop Platform (Windows .

Heres how to Instantly lose money with Coinbase Sly Credit

My Coinbase Account Got hacked I lost my money. I can 't contact no one about it. They actually spent physical money on my account and bought bitcoin sent to .

http://officesnapshots.com/wp-content/uploads/2013/10/unnamed-financial-company-office-design-13.jpg|||Co nfidential Financial Company - New York City ...|||1278 x 1600

https://www.telegraph.co.uk/content/dam/Travel/Destinations/Europe/Turkey/turkey-villas-bellavilla9antalyaxlarge.jpg|||Turkey summer holidays guide: villas|||1280 x 800

https://www.telegraph.co.uk/content/dam/Travel/Destinations/Europe/France/Nice/Nice-nightlife-coastline-xl arge.jpg|||Nice nightlife|||1280 x 800

https://i.pinimg.com/originals/ba/00/ef/ba00effad543704afb9f56222df9d999.jpg||Coinbase Introduces Personalized Bitcoin Payment Pages ...|||4998 x 3210

https://miro.medium.com/max/5358/1\*CIWR2TsQUev\_UZJOlrkOaQ.jpeg|||Is Crypto Legal In Canada : Crypto.com is very close to ...|||2679 x 1492

http://cdnassets.hw.net/0f/6e/5f06a4b945e0ab9d7b2305d8d0dc/f82ab772d5304fe7aea69982c2a506dd.jpg|||Sh ang Finance | Architect Magazine | WTL Design , Beijing ...|||5760 x 3840

Ref. Case# 09208361; My Coinbase account was hacked and wiped out of the entire balance, approx. \$26K. recently. The hackers used social engineering software and the "port-out scam' to take control of Coinbase  $&\#39$ ; 2-Factor Authentication. They even stole  $$1K$  from my bank via the linked financial institution in Coinbase that I used to make deposits.

Binance Corporate Headquarters, Office Locations and .

https://techstory.in/wp-content/uploads/2021/05/crypto.jpg|||RBI has been creating problems for Indian crypto exchanges ...|||1200 x 800

Cash App is a peer-to-peer payment service thats catching on fast. Cash App grossed \$385 million in 2020, representing a 212 percent increase in profits from the year before. Cash App is a .

https://skillincubator.com/wp-content/uploads/2018/05/cnbc-ripple-xrp-1080x836.png|||THE ULTIMATE CRYPTO BREAKOUT TRADING STRATEGY (GUIDE ...|||1080 x 836

https://news.bitcoin.com/wp-content/uploads/2020/03/screenshot-2020-03-25-at-16-06-31-1392x770.png|||Ho w to Quickly Cash Out From Crypto to Fiat | Crypto ...|||1392 x 770

Award Winning Desktop Trading Platform TradeStation

https://i.pinimg.com/originals/24/3d/05/243d058e1ee72e2d7bac6391021c9e5f.jpg||Pin by lc rakotoarivelo on simple life in 2020 | Humble ...|||1080 x 1080

https://support.peakmoney.com/hc/article\_attachments/360097102614/IMG-0925.jpg|||How do I connect my Bank Account to Peak? Peak Money|||1225 x 2057

http://architizer-prod.imgix.net/mediadata/projects/482012/f2936ddc.jpg?q=60&auto=format.compress& amp;cs=strip&w=1680|||Global Financial Institution by Spacesmith - Architizer|||1680 x 1119

Bank transfers are the most popular method for cashing out cryptocurrency. The first step is to create an account at your bank, which acts as a trusted third-party during the transaction. Second, customers must choose their preferred method of buying cryptocurrency using either bank transfer or credit card purchases.

https://i.pinimg.com/originals/c4/62/f8/c462f8fcc4ebb86c825f852f075e3586.jpg||The Ordering App Square|||1128 x 2000

How to withdraw cryptocurrency from my Crypto.com Exchange wallet (To: External Wallet Address) Visit crypto.com/exchange and select the Log In button (upper right-hand corner). After you have logged in to your account, click Balance (upper right-hand corner). Find your cryptocurrency to withdraw .

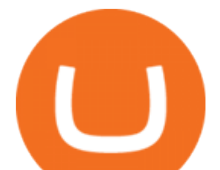

https://cryptowebguide.com/wp-content/uploads/2022/01/featured-521-1536x864.png|||Do You Buy Crypto with Card or through Fiat Deposit What ...|||1536 x 864

https://bitsgap.com/content/images/2019/01/fud.png|||What does Fear Uncertainty and Doubt (FUD) mean in ...|||1696 x 927

http://www.telegraph.co.uk/content/dam/Travel/hotels/north-america/las-vegas/bellagio-las-vegas-exterior-xla rge.jpg|||The best Las Vegas casino hotels | Telegraph Travel|||1280 x 799

https://d1e00ek4ebabms.cloudfront.net/production/b2ce4bc6-a4e0-4bd2-a2fa-7b2e98ff25aa.jpg|||How To Convert Crypto To Cash Robinhood : Robinhood ...|||2400 x 1350

Crypto Arbitrage executium Trading System

https://www.gannett-cdn.com/-mm-/aeeaf8e9a358ee21b5ffad42ab5f4b73e2ec88ef/c=0-113-1224-805&amp:r =x1683&c=3200x1680/local/-/media/2018/05/11/USATODAY/USATODAY/636616379474888539-Bur berry-Target-Images-New.jpg|||Burberry charges Target counterfeited its iconic check ...|||3200 x 1680

Binance cryptocurrency exchange - We operate the worlds biggest bitcoin exchange and altcoin crypto exchange in the world by volume

https://gloimg.rowcdn.com/ROSE/pdm-product-pic/Clothing/2016/07/27/goods-first-img/20160727122844\_2 3454.jpg|||Wholesale Plus Size Plaid Trim Longline Shirt Xl Black ...|||1200 x 1596

coinbase.com - how recover my money in Coinbase Wallet .

Listen to our expert @Robkoplowitze answer this question and share his valuable insights in our newest expert opinion video.You can listen to the whole conve.

What should I do when Coinbase lost my money in my accounts .

The same platform used on the tastytrade broadcast. Welcome aboard! Now lets get you hooked up! To download the platform visit our technology page by clicking here or click the Download Now button below. download now. For instructions on how to uninstall the tastyworks desktop platform from your Mac, then please scroll to the bottom of the page.

https://cryptowebguide.com/wp-content/uploads/2022/01/featured-1402-1536x1024.jpg|||Can Cryptocurrency Replace the US Dollar? | PCMag Complete ...|||1536 x 1024

https://www.bwbr.com/wp-content/uploads/2019/05/Minnesota-Housing\_Office\_Desk-Area-4.jpg|||Office Renovation | BWBR|||1251 x 1000

Plaid Settlements Class Action

https://gloimg.rowcdn.com/ROSE/pdm-product-pic/Clothing/2017/03/10/goods-first-img/20170310113645\_8 6597.jpg|||Wholesale Bowknot Embellished Plaid Vintage Dress S Red ...|||1200 x 1596

https://www.multitrader.io/wp-content/uploads/2018/06/Zrzut-ekranu-2018-07-26-o-15.26.33.png|||Cross-exch ange order book matching | MultiTrader - Smart ...|||2048 x 816

Binance Coin USD (BNB-USD) Price, Value, News & amp; History .

What is Cash App? Pros, Cons & amp; Features NextAdvisor with TIME

https://blog.navitmoney.com/wp-content/uploads/2019/04/Copy-of-mindfulness-2.png|||Copy-of-mindfulness-2 Financial wellness starts here.|||1600 x 900

https://www.pointloma.edu/sites/default/files/styles/16\_9\_1600w/public/images/Act%26Fin\_Hero\_1.jpg?itok =alr1-gFo||Accounting & amp; Finance Supports the University's Mission | PLNU|||1600 x 900

http://officesnapshots.com/wp-content/uploads/2015/05/lpl-financial-office-design-1.jpg|||LPL Financial - San Diego Offices - Office Snapshots|||1600 x 1117

https://user-images.githubusercontent.com/28145373/80002523-bf1faa00-848d-11ea-949d-186bea870628.png |||Rewards & amp; Binance widget menus go off screen on certain ...|||1704 x 1988

A virtual office in the metaverse According to the information available, Binance US is moving into Portals, a metaverse project built on the network. Portals is an NFT collection that gives owners access to a ready-to-use and customizable space in the virtual world.

https://academy.aaxpro.com/wp-content/uploads/2020/03/CashingOut\_20200224-01-1.png|||How to cash out on crypto - AAX Academy|||4267 x 2375

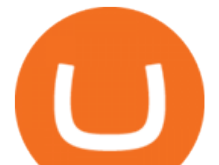

Quote Order Qty Market orders have been enabled on all symbols. Quote Order Qty MARKET orders allow a user to specify the total quoteOrderQty spent or received in the MARKET order. Quote Order Qty MARKET orders will not break LOT\_SIZE filter rules; the order will execute a quantity that will have the notional value as close as possible to .

https://i.pinimg.com/originals/b4/18/a7/b418a7197794a397e9e17e6e0f6a00f6.jpg|||How To Enable Check Deposit On Cash App - Capitalcamp|||1440 x 1361

https://archinect.imgix.net/uploads/ja/jaxgjsiizblwvmus.jpg?fit=crop&auto=compress%2Cformat& w=1200|||Financial Office, custom textile design and interior ...|||1200 x 1200

https://s3.amazonaws.com/cdn.freshdesk.com/data/helpdesk/attachments/production/43113369550/original/q UwJXyYQEkacv8tb5Ma5VeAd3ZjbDoOK6g.png?1583162444|||How to install or uninstall the tastyworks platform on a ...|||1138 x 787

What Is Plaid?

Coinbase Got Hacked I lost All My Money - YouTube

In-App Trading Inspiration. Everyone goes through traders block. It happens. Thats why we pump fresh insight straight into the tastyworks platform. We have a dedicated feed where you can see what really excites our select traders, and we provide access to a live video stream where you can watch smart traders tackle the markets in real time.

Tastyworks Trading Platform Features tastyworks An .

Plaid, B.V. is an authorised payment institution regulated by the Dutch Central Bank under the Dutch Financial Supervision Act for the provision of payment services (account information services). Plaid, B.V. is included in the public register of the Dutch Central Bank (License number: R179714) and registered at the Dutch Chamber of Commerce (CoC number: 74716603).

https://image.cnbcfm.com/api/v1/image/106499195-1587492007305gettyimages-696247878.jpeg?v=1587492 050|||How To Make Money With Stolen Credit Cards / Visa Credit ...|||3000 x 2000

Details for Tastyworks Platform Download and Related Queries

Plaid is a trustworthy platform that connects your business bank account with financial institutions like online lenders, creditors and other business tools, such as accounting software. Its a widely used data transfer service for businesses across the globe that can help save time on time-sensitive matters, like consolidating your books or even applying for a business loan .

4 Best Cryptocurrency Arbitrage Bot Platforms For 2021 .

How to Cash out Large Amounts of Cryptocurrency

The Office NFT (OFFICE) Coin Price, Chart & amp; News Binance.

https://tradingbrowser.com/wp-content/uploads/2020/04/COINBASE-EXCCHANGE.png|||Are Crypto Exchanges Safe? Safety Checklist - Trading Browser|||1245 x 777

Answered Nov 19, 2021. Your funds go into escheatment when the owner has made no contact or activity generated for a period of time designated by state law, typically 3-5 years. At this point, they are considered unclaimed or abandoned property. For more information you can request a callback from Coinbase.

https://miro.medium.com/max/8704/1\*IIwDR4TDy7tJN\_f8BGh5SA.jpeg|||LIVEEN at CPC Crypto DevCon-A Quick Recap! | by LIVEEN ...|||4000 x 2669

Expert Option App - Download Official App for PC and Mobile

2021 - Crypto: Binance is building an office in the metaverse

In order to cash out your funds, you first need to sell your cryptocurrency for cash. Then you can either transfer your funds to your bank or buy more crypto. Note that there is no limit on the amount of crypto you can sell for cash. 1. Sell cryptocurrency for cash 2. Cash out your funds Recommended Article Available balance

https://www.telegraph.co.uk/content/dam/women/2017/03/24/TELEMMGLPICT000123269648-xlarge\_trans \_NvBQzQNjv4BqaRL1kC4G7DT9ZsZm6Pe3PehAFAI\_f6ud569StXyOKH0.jpeg|||Meet Susie Ray: copyist of the art world's greatest paintings|||1281 x 799

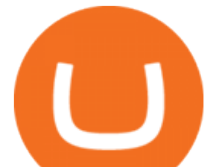

1. Sign up Connect your crypto exchange accounts to Bitsgap via safe API. The more accounts you connect the more combinations Bitsgap will show. 2. Prepare accounts You'll need at least fiat currency (EUR, USD, etc) on one exchange and a cryptocurrency (ETH, BTC, etc.) on the other exchange for arbitrage tool to work properly. 3. Make profit

Binance.US is getting a space in Portals Downtown with a focus on delivering the latest news, charts, and events virtually, Portals head of community and partnerships Chris Lund said in a Twitter.

How do I cash out Cryptocurrency? There are three steps to cash out Cryptocurrency. 1. Create an account on Coinbase. 2. Connect your own bank account with a bank transfer deposit. 3. After you have connected your bank account you can now sell cryptocurrency for cash to your own bank account.

Videos for What+is+plaid+on+cash+app

https://images.designtrends.com/wp-content/uploads/2016/04/15100804/Cigna-Finance-Office.jpg|||21+ Corporate Office Designs, Decorating Ideas | Design ...|||1600 x 1082

https://officesnapshots.com/wp-content/uploads/2015/05/lpl-financial-office-design-2.jpg||LPL Financial -San Diego Offices - Office Snapshots|||1600 x 1215

About Press Copyright Contact us Creators Advertise Developers Terms Privacy Policy & amp; Safety How YouTube works Test new features Press Copyright Contact us Creators .

https://www.investopedia.com/thmb/K6IcwVR6PHbZTIVoNm\_X2MQ\_zco=/2000x1333/filters:no\_upscale(): max\_bytes(150000):strip\_icc()/LandingPageWEB-3113fee25a834ab8815fc57a95b10f6a.png|||Tastyworks Review: What's New in 2020|||2000 x 1333

https://miro.medium.com/max/4800/0\*mvHeK3CcuzrwuFwA.jpg|||How To Cash Out Crypto To Any Bank Card Instantly? | by ...|||2400 x 1256

http://comparecamp.com/media/uploads/2019/01/Plaid-dashboard.jpg|||Plaid Review: Pricing, Pros, Cons & Features | CompareCamp.com|||1600 x 1224

https://support.nuula.com/hc/article\_attachments/4405159158423/Credit-health-1.png|||Mobile app tools Nuula Support|||1200 x 1600

How to recover stolen funds from Coinbase - Cyber Sploits

Is It Safe To Give An App Your Bank Password? - HuffPost

https://help.bakkt.com/hc/article\_attachments/360079857331/mceclip2.png|||How Do I Deposit Cash? Bakkt Help Center|||1168 x 2402

https://insdrcdn.com/media/attachments/d/e6/c58376e6d.png|||How to Cash Out Crypto | Finance | ihodl.com|||1668 x 991

https://i.pinimg.com/originals/93/4d/c7/934dc78f013df637894494e3f269a32e.png|||How To Transfer Usdt To Btc On Binance - COGODI|||1450 x 1221

https://slycredit.com/wp-content/uploads/2020/12/04\_plaid-fail-1024x2048.png|||The New Google Pay App Review: Its worth using! Sly Credit|||1024 x 2048

https://www.internetkassa.nu/wp-content/uploads/2020/03/Plaid-ios-link-NL@2x-1-.png|||Nieuwe

betaalmethodes Hyves Afrekenen en Rabo SMS Betalen ...|||5020 x 2446

https://www.telegraph.co.uk/content/dam/Travel/Destinations/Europe/Spain/Cantabria/cantabria-drink-santan derfromthebay-xlarge.jpg|||Cantabria nightlife|||1280 x 800

https://westernpips.com/img/blog/n39/2-leg-arbitrage-ea.png|||2 Leg Arbitrage Trading Software Westernpips Analyser 1.3|||1919 x 1037

Coinbase lost my money! : CoinBase

1. Third Party Exchange The best way to earn cash for your crypto coins is a third party exchange. That is, you can trade your cryptocurrency through an online platform for fiat currency. You can do it through exchange companies like Kraken, Bitfinex or Coinbase.

Crypto Arbitrage: How It Works & amp; Trading Strategies SoFi

Expert Opinion - Why must businesses consider no-code app .

https://www.tbstat.com/wp/uploads/2019/11/Screen-Shot-2019-11-22-at-5.38.53-PM.png|||Setting the record straight on our Binance reporting|||1694 x 1422

what is plaid on cash app expert opinion app bina

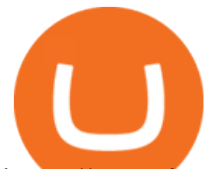

https://www.betterbuys.com/wp-content/uploads/2014/01/Dashboard\_Financial.jpg|||iDashboards Review 2018 Pricing, Features, Shortcomings|||1919 x 920

https://support.hydrogenplatform.com/hc/article\_attachments/4402269722903/Screenshot\_20210607-135612. png|||Can a user use Venmo to fund their debit card? Hydrogen|||1080 x 2340

https://i.pinimg.com/originals/f9/54/a7/f954a75af49bec363ed655c42a72d6fb.jpg||Finance Office Layout -STUDY FINANCE|||1500 x 1001

https://res.cloudinary.com/coincloud/image/upload/v1603315271/ppkb98zbig94nejdxixv.jpg|||What is Crypto to Fiat?|||3500 x 1969

https://coincodex.com/en/resources/images/admin/news/binance-will-open-of/binance-malta-office.png:resize boxcropjpg?1580x888|||Binance Will Open Office in Malta, Prime Minister Confirms ...|||1579 x 888

Expert Option Review: Is it Safe or a Scam? What You Need .

Crypto arbitrage or Bitcoin arbitrage is the process of buying cryptocurrencies from one exchange at low prices and selling them in another exchange where the prices are high. Users can do it manually which take time while use of automated cryptocurrency arbitrage bot platforms are the process more efficient and profitable.

Where do I download the tastyworks desktop platform? To download our trading platform head to our homepage, tastyworks.com, then navigate to the Technology section or click here. The tastyworks desktop platform is the same platform you  $&\#39$ : Il see when watching the tastytrade broadcast. The tastyworks desktop platform can be installed on a Mac or PC.

Crypto arbitrage takes advantage of the fact that cryptocurrencies can be priced differently on different exchanges. Arbitrageurs can trade between exchanges or perform triangular arbitrage on a single exchange. Risks associated with arbitrage trading include slippage, price movement and transfer fees.

Gutscheine Review 2021 - Get a 20% Fee Discount

tastyworks | trading

https://i1.wp.com/www.prowell-tech.com/wp-content/uploads/2020/09/Financial-institutions-using-Plaid-Exc hange-can-share-instant-account-activity.gif?fit=1600%2C1000&ssl=1||Financial institutions using Plaid Exchange can share ...|||1600 x 1000

https://www.investopedia.com/thmb/XK2oibBYePR\_blbPb7oMNWvcFLY=/1480x0/filters:no\_upscale():max \_bytes(150000):strip\_icc()/venmodebitcard-5bfc2e9cc9e77c0051447b20.jpg|||How Safe Is Venmo and Is It Free?|||1480 x 988

We immediately fixed the flaw and have worked with these customers to regain control of their accounts and reimburse them for the funds they lost, a Coinbase spokesperson said on Friday. The hackers needed to know the email addresses, passwords and phone numbers linked to the affected Coinbase accounts, and have access to personal emails, the company said.

https://user-images.githubusercontent.com/28145373/80001699-acf13c00-848c-11ea-838f-98619ffd8fd8.png||| Rewards & Binance widget menus go off screen on certain ...|||2306 x 1112

https://www.gannett-cdn.com/presto/2020/01/14/USAT/81cbc558-f7ee-4db2-8f8f-43d89aadbf4e-Visa\_Plaid.j pg?crop=5039,2835,x0,y256&width=3200&height=1801&format=pjpg&auto=webp|||Vis a buying fintech company Plaid for \$5.3 billion|||3200 x 1801

https://i.redd.it/l0530kvdxzo61.jpg|||How To Convert Crypto To Cash Kucoin / Singapore Based ...|||1170 x 1293

An Error Has Occured. Our engineers have been notified and are looking into the issue.

https://www.officelovin.com/wp-content/uploads/2017/10/ultimate-finance-office-1.jpg|||A Peek Inside Ultimate Finances New Bristol Office ...|||1600 x 1055

2021-11-25 - The current price of The Office NFT is \$ 0.0000014 per (OFFICE / USD). The current market

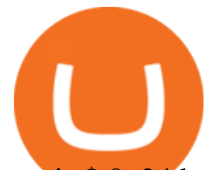

cap is \$ 0. 24 hour volume is \$ 0. Buy cryptocurrencies on Binance now.

https://trastra.com/wp-content/uploads/2020/06/2020-06-12-13.24.33.png|||TRASTRA Blog | Cash-out of Crypto with Ease and Order Food ...|||1921 x 1008

http://www.interiortrans.com/wp-content/gallery/financial-office/1V9B8537.jpg|||Financial Office | Interior Transformations | Residential ...|||1500 x 862

https://i.pinimg.com/originals/15/06/35/150635f9074cd31ecac2d6e83016a3fd.jpg|||How To Convert Crypto To Cash Kucoin - Edukasi News|||1080 x 1334

https://etimg.etb2bimg.com/photo/70093602.cms||Wings Crypto Cryptocurrency Cryptocurrencies Cash Money ...|||1200 x 900

Thousands of Coinbase Global Inc. (NASDAQ: COIN) users lost their digital assets after blackhat hackers exploited the cryptocurrency exchange $&\#39$ ; SMS account recovery process to get into their.

https://news.bitcoin.com/wp-content/uploads/2020/01/localcryptos-1392x1045.jpg|||How to Quickly Cash Out From Crypto to Fiat - Daily ...|||1392 x 1045

Coinbase Security Breach Sees 6,000 Customers Lose Funds

http://www.in2space.com.au/wp-content/uploads/2014/12/functional-banking-space.jpg|||Interior Design for Finance Insurance Office SGE|||2000 x 1148

http://www.in2space.com.au/wp-content/uploads/2014/12/modern-fitout.jpg||Interior Design for Finance & Insurance Office|||2000 x 1334

https://support.peakmoney.com/hc/article\_attachments/360081637533/IMG-0928.jpg|||How do I connect my Bank Account to Peak? Peak Money|||1242 x 2148

If you're looking for instructions on how to install the tastyworks desktop platform on a Mac, then click here. Under the DESKTOP heading, click on the DOWNLOAD NOW button. Another window will pop up with more specific information on the system and network requirements. Click the red DOWNLOAD INSTALLER button.

https://pooldax.com/blog/wp-content/uploads/2020/10/How-To-Cash-Out-Cryptocurrency-To-Fiat-Instantly\_ MD.jpg|||How To Cash Out Cryptocurrency To Fiat Instantly | Pooldax ...|||2400 x 1600

Crypto arbitrage tool - find best cryptocurrency arbitrage .

https://res.cloudinary.com/da6wkcnok/image/upload/v1613116214/boost-your-credit-score-with-rentredi-1.5x \_c7hzsb.png|||Online Rent Payments - RentRedi|||1247 x 1451

https://traffic.pirireisharita.org/wp-content/uploads/2021/09/0699582c96f81f1b09df3a6ca94c7c57.jpg|||Pnc Smart Access Cash App - Capitalcamp|||1200 x 800

https://www.inspiredspaces.com.au/wp-content/uploads/commercial-office-finance-section-premiumstrata-sur ry-hills-sydney.jpg|||Premium Strata Finance Department Room Design | Inspired ...|||1500 x 998 Crypto Arbitrage Trading: How to Make Low-Risk Gains

Expert Option App. For those traders who are always on the go, Expert Option also has a mobile app that is available for download on both iOS and Google Play. The app is really well laid out and it is clear they spent a great deal of money developing it. They have tried to get as much functionality into the app that they can.

How to Withdraw Money from Crypto.com. Go to crypto.com/exchange and log into your account. When you successfully log into your account, click on Balance. It is located in the upper right-hand corner. Look for the cryptocurrency you wish to withdraw and select Withdraw. You will have to choose .

https://ueeshop.ly200-cdn.com/u\_file/UPAN/UPAN509/2007/photo/2d6362eb1c.jpg|||Binance margin trading\_sign up\_Open a discount account ...|||1999 x 1400

https://cryptotapas.com/wp-content/uploads/2020/09/Cashing-Crypto-1536x800.jpg|||How to Cash Out Crypto? | Cryptotapas|||1536 x 800

https://rmarchitects.net/wp-content/uploads/2016/10/binhai\_office\_02.jpg|||Shanghai Pirola Pennuto Zei & Associati Office - RM Architects|||1760 x 1080

The TradeStation desktop platform includes more than a dozen built-in trading apps, made to help you trade more efficiently and confidently, with many of them being free! Plus, gain access to the The TradingApp

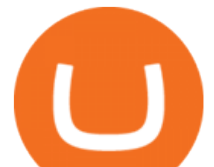

Store, an online marketplace of ready-to-use add-on products built to run on the TradeStation Platform by independent developers.

Cryptocurrency Live Prices & Arbitrage - CoinArbitrageBot

Binance.US Is Building an Office in the Solana Metaverse

https://naturmensch.digital/wp-content/uploads/2017/07/Cash-Out-Cryptocurrency-Kryptowährung-Ausverka uf-Kasse-machen-Gewinne-realisieren-1600x1300.jpg|||Crypto Cash Out - Die nächste Runde - NaturMensch DIGITAL|||1600 x 1300

https://www.officelovin.com/wp-content/uploads/2017/10/ultimate-finance-office-2.jpg|||A Peek Inside Ultimate Finances New Bristol Office ...|||1600 x 958

ExpertOption - CNET Download

If you have somehow lost your wallet (e.g. phone dropped into ocean) - without the recovery phrase or some other equivalent sort of backup, your money is gone forever. If by " Coinbase Wallet " you actually mean "Coinbase Consumer" - that is a custodial-wallet (or equivalent service) and your only possible way to recover control over your money is to communicate with the help-desk of Coinbase.

ExpertOption - Mobile Trading - Apps on Google Play

http://officesnapshots.com/wp-content/uploads/2016/02/cgf58\_7769b.jpg|||Cigna Finance Offices - Istanbul -Office Snapshots|||1600 x 1152

https://help.fluz.app/hc/user\_images/VCv6lxqVl-84ldYORIgy\_A.jpeg|||Link your bank account securely with Plaid to earn cash ...|||5001 x 2626

41919.59 BTCUSDT Binance Spot

A Straightforward Guide A Guide on How to Cash Out Cryptocurrency. Cashing out your cryptocurrency is a great way to build your capital. It can. 1- Crypto Wallets. Firstly, you must ensure that .

How to cash out cryptocurrency - Crypfinanceinfo

https://tearsheet.co/wp-content/uploads/2019/06/cmorq-Tear-Sheet-Slides4.jpg|||Like Plaid for blockchain: cmorq provides auditable ...|||1500 x 843

Arbitrage is the concept of buying and selling cryptocurrency simultaneously but on different markets. This is because of the potential profit possible due to the price difference between the markets. This is not some revolutionary new concept, but a very old one which is used in all markets.

It offers crypto coin arbitrage, also exchange based arbitrage, depending on user' sselected percentage Our crypto arbitrage bot browser tool contains information about all popular crypto currencies like Bitcoin, Ethereum, XRP, EOS, plus many more. Coin arbitrage bot queries even the most recent transactions.

https://tearsheet.co/wp-content/uploads/2020/03/2.-Onboarding-sheet-with-Plaid-select-bank@2x-1536x864.p ng|||With Plaid partnership, Microsoft Excel is now a fintech ...|||1536 x 864

Binance cryptocurrency exchange - We operate the worlds biggest bitcoin exchange and altcoin crypto exchange in the world by volume

Build a Crypto Portfolio - #1 in Security Gemini Crypto

https://www.tbstat.com/wp/uploads/2019/11/Screen-Shot-2019-11-22-at-5.39.17-PM.png|||Setting the record straight on our Binance reporting|||1904 x 1414

http://www.mimaristudio.com/wp/wp-content/uploads/2014/11/turkcellfinancedepartmentoffice1.jpg|||TURK CELL FINANCE DEPARTMENT OFFICE mimaristudio|||2180 x 1200

Find ExpertOption software downloads at CNET Download.com, the most comprehensive source for safe, trusted, and spyware-free downloads on the Web

Unlike other apps, ExpertOption allows you to easily create a diversified trading portfolio with no hidden costs. TRADE 100+ DIGITAL ASSETS WITH CONFIDENCE ExpertOption is trusted by 55 million.

https://i.pinimg.com/originals/ba/bf/36/babf36ade3c81e0a7262923ee23cfcd2.jpg|||Online Shopping Apps Like Shein - All About Apps|||2048 x 2048

When you enter your bank credentials, you are actually doing so on a form provided by a third-party bank data

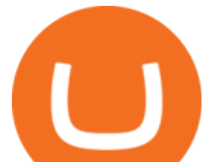

aggregator called Plaid. Its a system used by most personal finance apps, like Venmo, Robinhood and Acorns. Plaid, in turn, is trusted by a long list of banks and credit unions. HiCharlie never sees your bank credentials; Plaid does.

https://img.currency.com/imgs/articles/1472xx/shutterstock\_1055473532.jpg|||(With Examples) Crypto Assets Explained | Currency.com|||1472 x 981

https://copper2.wpengine.com/wp-content/uploads/2020/04/CoinMKTC.jpg|||Crypto data, Binance and the future|||1830 x 900

https://stonews.blocktrade.com/wp-content/uploads/2020/12/7-Common-Misconceptions-about-Crypto-Curre ncies\_1024x915.jpg|||7 Common Misconceptions about Crypto Currencies Blocktrade|||1024 x 915

http://www.mimaristudio.com/wp/wp-content/uploads/2014/11/turkcellfinancedepartmentoffice3.jpg|||Finance Office - FinanceViewer|||1832 x 1200

ExpertOption Trading Platform - Free download and software .

https://miro.medium.com/max/4800/0\*yllCfMXHWJrAJlEa.jpg|||How To Cash Out Crypto To Any Bank Card Instantly? | by ...|||2400 x 1256

Find the latest Binance Coin USD (BNB-USD) price quote, history, news and other vital information to help you with your cryptocurrency trading and investing.

binance.com - Buy/Sell Bitcoin, Ether and Altcoins

https://globalcrypto.tv/wp-content/uploads/2020/11/PAYPAL-scaled.jpg|||PayPal To Use Crypto As A Funding Source For Transactions ...|||2560 x 1707

Tastyworks Download Platform Link The Tastyworks download platform link steps: Step 1: Open an account: Tastyworks Account Opening Online Form Step 2: If you have an account, you can use the following link to the download tastyworks platform page: Tastyworks Desktop Platform Download If the download link redirects to Tastyworks page without automatically starting the download, scroll down .

In this video I go through the experience of withdrawing money from crypto.com app. I convert a balance of cryptocurrency called MATIC into euros to my fiat .

Buy, Sell & amp; Store Bitcoin - Buy Bitcoin & amp; Crypto Instantly

https://nirt.co.uk/wp-content/uploads/2020/05/Crypto-Cash-2.jpg|||Crypto Cash - Scam or not? Review 2020. What is it?|||1066 x 771

tastytrade content is provided solely by tastytrade, Inc. (tastytrade) and is for informational and educational purposes only. It is not, nor is it intended to be, trading or investment advice or a recommendation that any security, futures contract, transaction or investment strategy is suitable for any person.

https://ihodl.com/media/attachments/d/e8/cfb641e8d.png|||Crypto Wallet Abra Partners with Plaid & Gives Access to ...|||1750 x 1156

https://i.pinimg.com/originals/b7/31/0d/b7310de068277d2f3607947ba8e1397c.jpg|||Pnc Smart Access Cash App - Capitalcamp|||1920 x 1080

https://coincheckup.com/blog/wp-content/uploads/2020/07/wsot.png|||200 BTC Is Up for Grabs - Join the CoinCheckup team in the ...|||1604 x 902

Binance.US office address : binance

6 Outstanding ways to cash out cryptocurrency - TechGenyz

How To Cash Out Cryptocurrency? A Straightforward Guide .

The ExpertOption app is a powerful system for lightning-speed trades. It allows you to work whenever the markets are open. The range of financial instruments is growing all the time! Trade Forex, stocks, commodities, and cryptocurrencies over 100 assets are accessible from the same app.

Videos for How+to+cash+out+crypto

Binance cryptocurrency exchange - We operate the worlds biggest bitcoin exchange and altcoin crypto

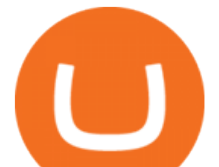

exchange in the world by volume

How do I cash out my funds? Coinbase Help

https://i.pinimg.com/originals/10/e5/6c/10e56c6ca47581261667c5bf0f2ac5e0.jpg|||Cigna Finance Offices - Istanbul | Office Snapshots ...|||1600 x 1122

https://images.designtrends.com/wp-content/uploads/2016/03/09050836/Brilliant-Office-Tiles-Deign.jpg|||23+ Office Tiles Designs, Decorating Ideas | Design Trends ...|||1200 x 864

http://www.mimaristudio.com/wp/wp-content/uploads/2014/11/turkcellfinancedepartmentoffice2.jpg|||TURK CELL FINANCE DEPARTMENT OFFICE mimaristudio|||2437 x 1200

Cryptocurrency arbitrage allows you to take advantage of those price differences, buying a crypto on one exchange where the price is low and then immediately selling it on another exchange where the price is high. However, there are several important risks and pitfalls you need to be aware of before you start trading. Learn more Compare exchanges

https://storage.googleapis.com/btlv-wp-bucket/2021/01/baeece48-bitcoin-atm-select.png|||How to Cash out Cryptocurrency - Important Tips | BITLEVEX|||1600 x 1359

https://cdn.betakit.com/wp-content/uploads/2017/01/smoothpay.jpg|||SmoothPay first in Canada to integrate with Visa's ...|||3019 x 1700

https://www.telegraph.co.uk/content/dam/Travel/Destinations/Europe/Russia/st-petersburg/St-Petersburg-nigh ttime-cropped-xlarge.jpg|||St Petersburg nightlife|||1280 x 800

How to Install or Uninstall the tastyworks desktop platform .

Cryptocurrency arbitrage made easy: A beginner $&\#39$ : guide.

https://techcrunch.com/wp-content/uploads/2019/06/GettyImages-889872890.jpg?resize=2048|||Plaid puts Quovo acquisition right to work with new ...|||2070 x 1449

https://arsitagx-master.s3.ap-southeast-1.amazonaws.com/img-medium/3150/13221/astabumi-architect-interio r-design-garuda-indonesia-finance-office-yogyakarta1577765642-m.jpeg|||Project GARUDA INDONESIA FINANCE OFFICE YOGYAKARTA desain ...|||1885 x 1060

tastytrade Platforms Tune In From Anywhere tastytrade

Ill cut to exactly how you can instantly lose money on Coinbase and thats by buying cryptocurrency directly through Coinbase.com for fees as high as 51% (rare cases). Selling through Coinbase also results in a similar fee amount. You should be using Coinbase Pro (still a Coinbase platform) where your total buy and sell fees will be 1%.

Crypto arbitrage trading is a great option for investors looking to make high-frequency trades with very low-risk returns.

When you connect your financial data to an app or service, they pay Plaid. For example, when you add a bank account to Square Cash, they pay us a fee. Plaid is free for everyone who uses a Plaid-powered app, allowing you to securely connect your bank account to the apps you want in just a few seconds. Meet companies powered by Plaid

Where do I download the tastyworks desktop platform? To download our trading platform head to our homepage, tastyworks.com, then navigate to the Technology section or click here. The tastyworks desktop platform is the same platform you $&\#39;$ ll see when watching the tastytrade broadcast. The tastyworks desktop platform can be installed on a Mac or PC.

Binance Coin (BNB) Latest Prices, Charts & amp; Data Nasdaq

Developer' Description By ExpertOption ExpertOption trading platform combines the top developments in trading on financial markets with high quality customer service. Many specialists are involved.

https://maticz.com/admin/images/blog/how-to-create-bep20-token.png|||How to Create BEP20 Token? | How to Create BSC Token ...|||1920 x 1080

http://jrhealthreviews.com/wp-content/uploads/2018/02/crypto-moneymaker-biz.jpg||Crypto Money Maker Review-Its SCAM Software? My Experience!!|||1514 x 858

https://i.pinimg.com/originals/f2/8f/0a/f28f0afdd4fef97129a1be90c1c21774.jpg|||How To Convert Crypto To

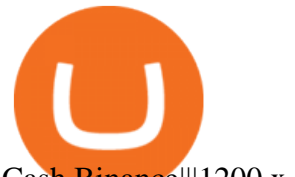

Cash Binance|||1200 x 1200

ExpertOption® Fast Online Trading Fast online trading Try free demo How it works Deposit Open real account and add funds. We work with more than 20 payment systems. Trade Trade any of 100 assets and stocks. Use technical analysis and trade the news Withdraw Get funds easily to your bank card or e-wallet. We take no commission. For all devices

https://www.office-environments.com/imagecache/compXL/20161020\_134118.jpg|||Financial | Office Environments|||1200 x 900

https://cryptowebguide.com/wp-content/uploads/2022/01/featured-1003-2048x1461.jpg|||Mina Protocol | The Worlds Lightest Blockchain ...|||2048 x 1461

https://miro.medium.com/max/3200/0\*F6VJE3FYe\_2Sk4Pa|||BUOYSTOCKS LTD|||1600 x 901

https://www.ltc-tv.com/wp-content/uploads/2020/03/1585188822\_how-to-quickly-cash-out-from-crypto-to-fia t.png|||How to Quickly Cash Out From Crypto to Fiat | Litecoin TV|||1520 x 1024

## Expert Opinion MD

Where is Binance headquarters located? - Cryptopolitan

42402.16 BTCUSDT USD-Margined Perpetual Binance Futures

What is Crypto Arbitrage and How Does It Work? (2021) - Decrypt

expert opinion mobile trading app | expert opinion trading | expert opinion app kaisa use kare 2022Hi i am Arun Das welcome to our youtube channel Smart.

Videos for Cryptocurrency+arbitrage

CEO, Binance Singapore Show more Report incorrect company information Binance Office Locations Binance has offices in George Town, Vienna, São Paulo, Sofia and in 36 other locations Open Map View George Town, KY (HQ) 23 Lime Tree Bay Ave Helsinki, FI Helsinki London, GB 3 Beeston Pl, Westminster Caracas, VE Caracas Show all (40)

ExpertOption® Fast Online Trading

https://images.ctfassets.net/ss5kfr270og3/5gcliWelCjvLx99KEXo1Df/9230968680434ebbc91f8957a6262dcb/ SEO-Article-Mobile Banking-Graphics  $2x$  1.png?q=70|||What consumers want from mobile banking | Plaid|||2048 x 1220

https://www.officelovin.com/wp-content/uploads/2018/03/financial-client-office-4.jpg|||A Tour of Financial Company Offices in New York City ...|||1600 x 1066

https://techcrunch.com/wp-content/uploads/2020/06/Point-Card-Editions-Composite-crop.png|||Point to launch new challenger bank with rewards on debit ...|||3840 x 2160

https://noticias.cryptomkt.com/es/wp-content/uploads/2020/11/casi-el-80-de-los-ingresos-del-tercer-trimestrede-cash-app-de-square-fueron-mediante-bitcoin.jpg|||Casi el 80% de los ingresos del tercer trimestre de Cash ...|||1450 x 966

Tastyworks Desktop Platform: for Dough/Tastytrade Traders .

Crypto.com - How to cash out of crypto? - YouTube

https://tradesoez.com/wp-content/uploads/2020/05/how-to-cash-out-bitcoins-without-paying-taxes.jpg|||How To Sell Bitcoin Without Paying Taxes / The Ultimate ...|||1440 x 960

https://www.whatcomtalk.com/wp-content/uploads/2020/03/finance-13.jpg|||Finance Department Cashier Office at Bellingham City Hall ...|||1360 x 906

Binance Crypto Exchange - Volume, Market Prices & amp; Listings.

Many platforms require Plaid in order to use the services provided. Example screenshot: https://i.imgur.com/k8CSk7F.png. Cash App, formerly known as Squarecash, is a peer-to-peer money transfer service hosted by Square, Inc. r/CashApp is for discussion regarding Cash App on iOS and Android devices.

http://beaconvc.fund/wp-content/uploads/Link-iOS.png|||Banking 3.0 Strategies for Banks to Become an Open ...|||4095 x 1820

Binance headquarters and office locations Binance is headquartered in George Town, Cayman Islands and has 40 office locations across 38 countries. View Company Filter locations by country Canada United Kingdom

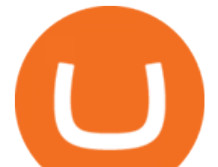

Germany France Italy Spain Sweden Switzerland Netherlands Israel India Cayman Islands Austria Brazil Bulgaria Colombia Finland Hong Kong

Plaid is a fintech company that facilitates communication between financial services apps and users banks and credit card providers. During a transaction, Plaid communicates with your bank to keep.

http://www.mimaristudio.com/wp/wp-content/uploads/2014/11/turkcellfinancedepartmentoffice4.jpg|||TURK CELL FINANCE DEPARTMENT OFFICE mimaristudio|||1917 x 1200

Binance Coin (BNB) prices - Nasdaq offers cryptocurrency prices & amp; market activity data for US and global markets.

https://www.telegraph.co.uk/content/dam/Travel/Destinations/Europe/Austria/Vienna/vienna-shopping-p-xlar ge.jpg|||Vienna Shopping | Telegraph Travel|||1280 x 800

3. Probably the most popular way to cash out your coin is to sell it via a cryptocurrency exchange. Its easiest to do with a trusted exchange where you might already have an account such as Bitfinex, Binance, or Kraken. The process is reliable and relatively quick.

Binance.US is building a virtual office with Solana-based project, Portals. Oluwapelumi Adejumo · January 10, 2022 at 11:30 am UTC · 2 min read With many institutions and firms joining the metaverse in recent times, the latest firm to join the growing list is the US arm of the leading crypto exchange in the world, Binance.

Other Trade Names: Binance.US. NMLS ID:1906829Address:One Letterman Drive, Building C, Suite C3-800. The Presidio of San Francisco. San Francisco, CA 94129. 2. level 1. buhsted10. · 1m. I have contacted Class Action Attorneys and will be hiring a Class Action Attorney very soon.

How to link Bank account via Plaid in Cash App? - YouTube

https://dailycoin.com/wp-content/uploads/2020/12/crypto-arbitrage-twitter.jpg|||Crypto Arbitrage: How to Profit From Market Imbalances ...|||1600 x 833

A Coinbase user lost \$11.6 million in under 10 minutes after .

https://www.coodingdessign.com/wp-content/uploads/2021/12/3.jpeg.jpg|||How Do I Send Bitcoin from One Wallet to Another? (Step by ...|||1376 x 920

Crypto arbitrage helps traders take advantage of the price difference by buying cryptocurrency from one exchange and selling it on another immediately. Cryptocurrency trading is quite difficult, and there are several risks involved, mainly due to the volatility of the crypto market. You never know when the prices may soar or dropdown.

https://pooldax.com/blog/wp-content/uploads/2021/05/Risk-Free-Profit-With-Arbitrage-Trading\_MD-2048x1 365.jpg|||Risk-Free Profit With Arbitrage Trading|||2048 x 1365

Binance Company Profile - Office Locations, Competitors .

Binance cryptocurrency market - The easiest way to know the last prices, coin market cap, token price charts, and 24h change of bitcoin and other altcoins.

Videos for Binance+office

A \$58 Million Settlement has been proposed in class action litigation against Plaid Inc. (Plaid). Approximately 5,000 mobile and web-based applications (apps) use Plaid to enable users to connect the app to the users  $&\#39$ ; bank account (s). This class action alleges Plaid took certain improper actions in connection with this process. Cryptocurrency Arbitrage: The Complete Beginners Guide - Zipmex

Discover apps that are powered by Plaid Plaid

http://shutteringeg.com/images/projects/administrative-building/E-finance/E-fin\_024.gif|||E-FINANCE Office Building|||1400 x 935

What is Plaid? Plaid

http://mainbloq.io/wp-content/uploads/2018/12/major-us-crypto-exchange-coinbase-adds-cash-withdrawals-to -paypal.jpg|||Coinbase Cryptocurrency Exchange Adds Cash Withdrawals to ...|||1480 x 986

https://www.telegraph.co.uk/content/dam/Travel/Destinations/Europe/France/Marseille/marseille-shopping-ol

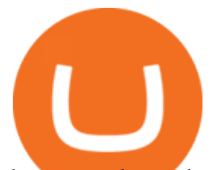

dportmarket-xlarge.jpg|||Marseille shopping|||1280 x 800 How to Convert Cryptocurrency to Cash in 2022 - Trading Browser https://news.bitcoin.com/wp-content/uploads/2020/02/p2p-1392x938.png|||You Can Privately Cash out Bitcoin on These P2P Exchanges ....|||1392 x 938 Gutscheine Review 2021 - Get a 20% Fee Discount - finscout.org https://techcrunch.com/wp-content/uploads/2020/10/threads-link-RUX@2x.png|||Plaid improves its account linking flow TechCrunch|||4326 x 2086 How to withdraw cryptocurrency from my Crypto.com Exchange . Cryptocurrency Market Coin Prices & amp; Market Cap Binance expert opinion mobile trading app expert opinion trading . https://image.isu.pub/210212095705-97d2ab626dcdda225823175aff7bb27c/jpg/page\_1.jpg|||How To Convert Crypto To Cash Kucoin : How To Convert ...|||1156 x 1496 Binance.US is building an office in the metaverse CryptoSlate Binance API Documentation Trade BTCUSDT perpetual contracts on Binance Futures - the world' leading crypto futures trading exchange with deep liquidity and low fees. https://images.exchangerates.org.uk/uploads/cryptocurrency-4.jpg|||Cryptocurrency Buy Signals For Cardano (ADA), Ethereum ...|||1200 x 900 https://support.binance.us/hc/article\_attachments/360094950914/withdrawcrypto.png|||How to Withdraw via Crypto out of your Binance.US account ...|||2580 x 932 A Coinbase user lost \$11.6 million in under 10 minutes after falling for a fake-notification scam, the US Attorneys Office said Women would be required to register with the Selective Service if. https://support.abra.com/hc/article\_attachments/360004732511/newadd\_money\_android\_BTC.jpg||Where can I find the QR code for my coin's address? Abra|||1657 x 3286 Trading Options Made Simple - 5 Perfect Strategies Inside tastyworks trading Unverified report has it that Binance headquarters is in Cayman island and Seychelles. Reportedly, Financial times have also published this claim partly. In 2017, Binance registered Binance Holdings Limited in George Town, Cayman Islands. According to a corporate linkage document seen by Decrypt. binance.com - Buy/Sell Bitcoin, Ether and Altcoins https://www.telegraph.co.uk/content/dam/Travel/Destinations/Caribbean/Bahamas/bah\_marina\_village\_cropxlarge.jpg|||The Bahamas nightlife|||1280 x 800 Is Plaid Safe? - The Business Backer http://officesnapshots.com/wp-content/uploads/2016/02/cgf33\_8043b.jpg|||Cigna Finance Offices - Istanbul - Office Snapshots|||1600 x 1073 Details for Tastyworks Downloaded Desktop Platform and . https://tradingbrowser.com/wp-content/uploads/2020/05/first-page-29.png|||Best Exchanges to Short Crypto in 2021 - Tradingbrowser|||1918 x 877 https://blog.shping.com/hubfs/shutterstock 584438152.jpg#keepProtocol|||Cash out your crypto with the tap of a button|||4608 x 3456 https://bitcoinist.com/wp-content/uploads/2018/03/pex-crypto-fiat.jpg|||4 Ways Criminals Are Trying to Cash out Their Bitcoin ...|||1920 x 1200 https://i.pinimg.com/originals/e2/a8/a7/e2a8a76f9244e30751ac9ee3a101c9ca.jpg|||cgf38\_8097b | Office Snapshots | Office interior design ...|||1600 x 1150 https://arizent.brightspotcdn.com/3a/c0/41e979ba45058ff57763b6ba12ef/microsoft-bl-042507.jpg|||Microsoft will launch personal finance app with assist ....|||3000 x 1919 Binance Daily Performance. Binance is a cryptoasset exchange located in Malta. Their volume over the last 24 hours is \$37.40B. The exchange is rated A which means Transparent .. They allow trading with the following fiat currencies: AUD, BRL, EUR, GBP, NGN, RUB, TRY, UAH, USD, and ZAR.

what is plaid on cash app expert opinion app bina

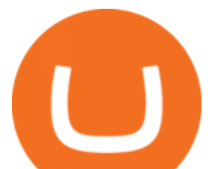

https://i.pinimg.com/originals/51/90/c5/5190c5a131a89e07728a4538dbde2807.jpg|||Pnc Smart Access Cash App - AN NEED ELACHINE|||1864 x 1024

https://media.blogto.com/events/2018/01/07/fb\_event\_158475534912052.jpg?w=2048&cmd=resize&am p;quality=70|||Crypto Currencies 101|||2048 x 1024

THIS is how to withdraw money from Crypto.com [2021]

Link Cash App account through Plaid? : CashApp

Cryptocurrency arbitrage is a strategy in which investors buy a cryptocurrency on one exchange and then quickly sell it on another exchange for a higher price. Cryptocurrencies like Bitcoin trade on hundreds of different exchanges, and sometimes, the price of a coin or token may differ on one exchange versus another.

https://bitsgap.com/content/images/2018/11/pump-dump.png||Cryptocurrency pump and dump definition how does it work?|||1696 x 927

https://3commas.io/blog/wp-content/uploads/2018/12/cryptocurrency-bot-trading.jpeg|||10 Must-Have Tips For Cryptocurrency Bot Trading|||2000 x 1178

*(end of excerpt)*